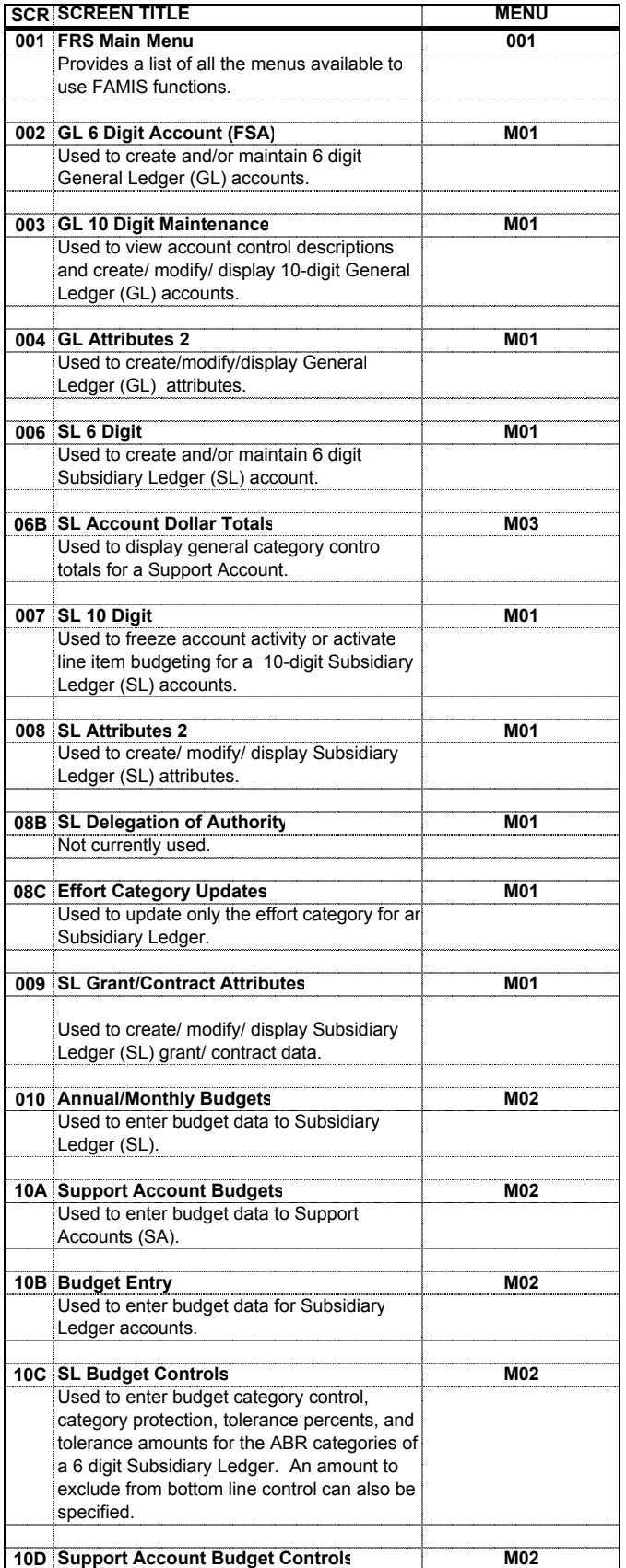

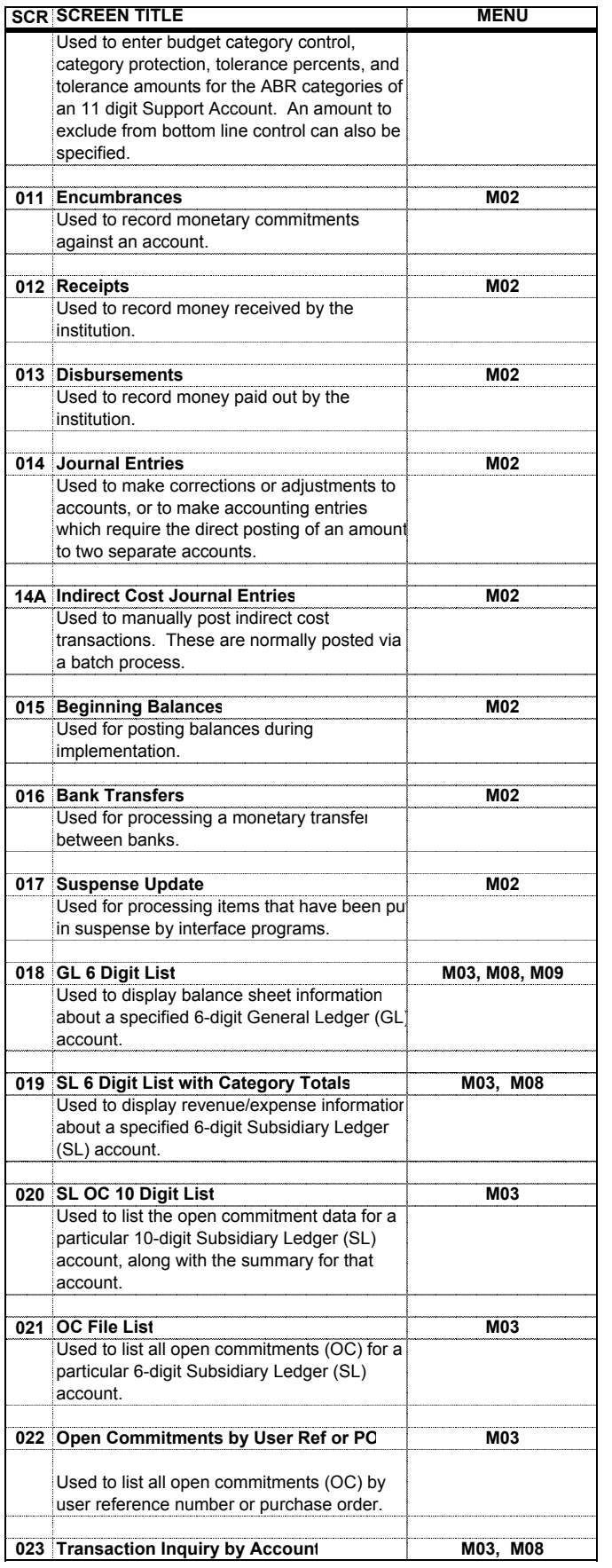

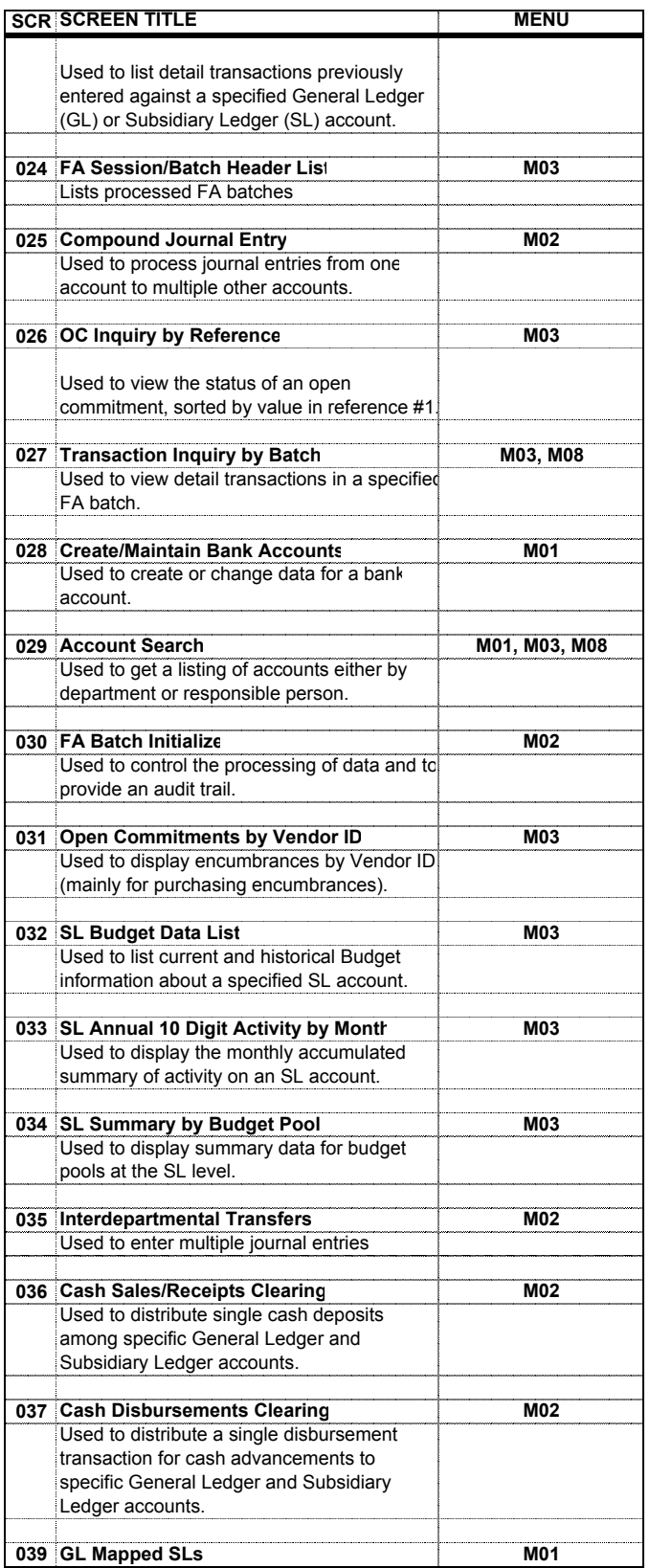

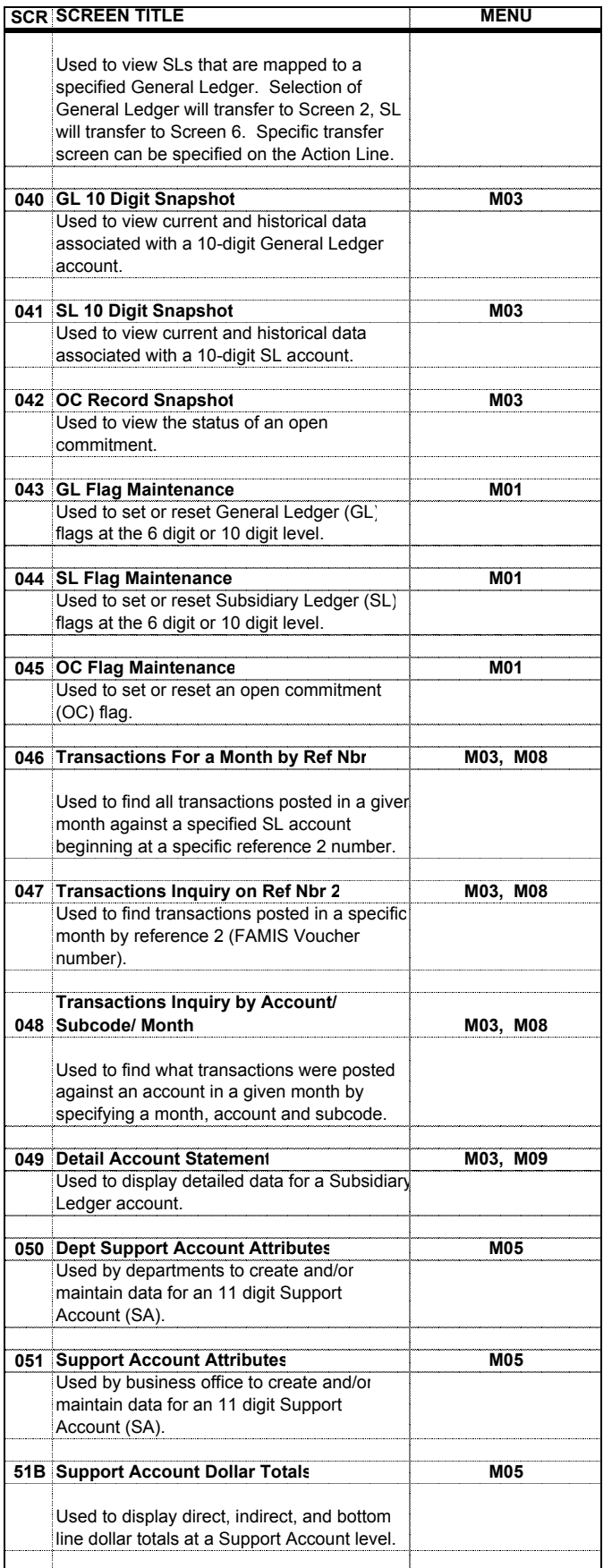

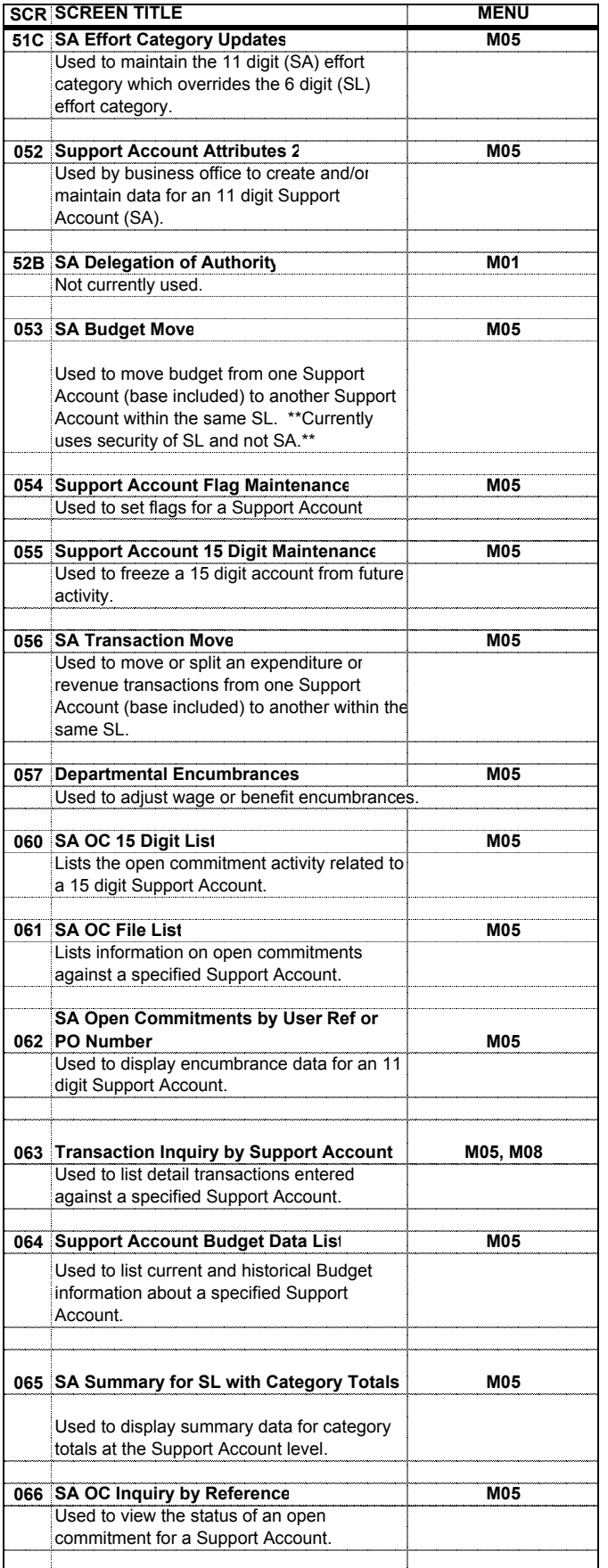

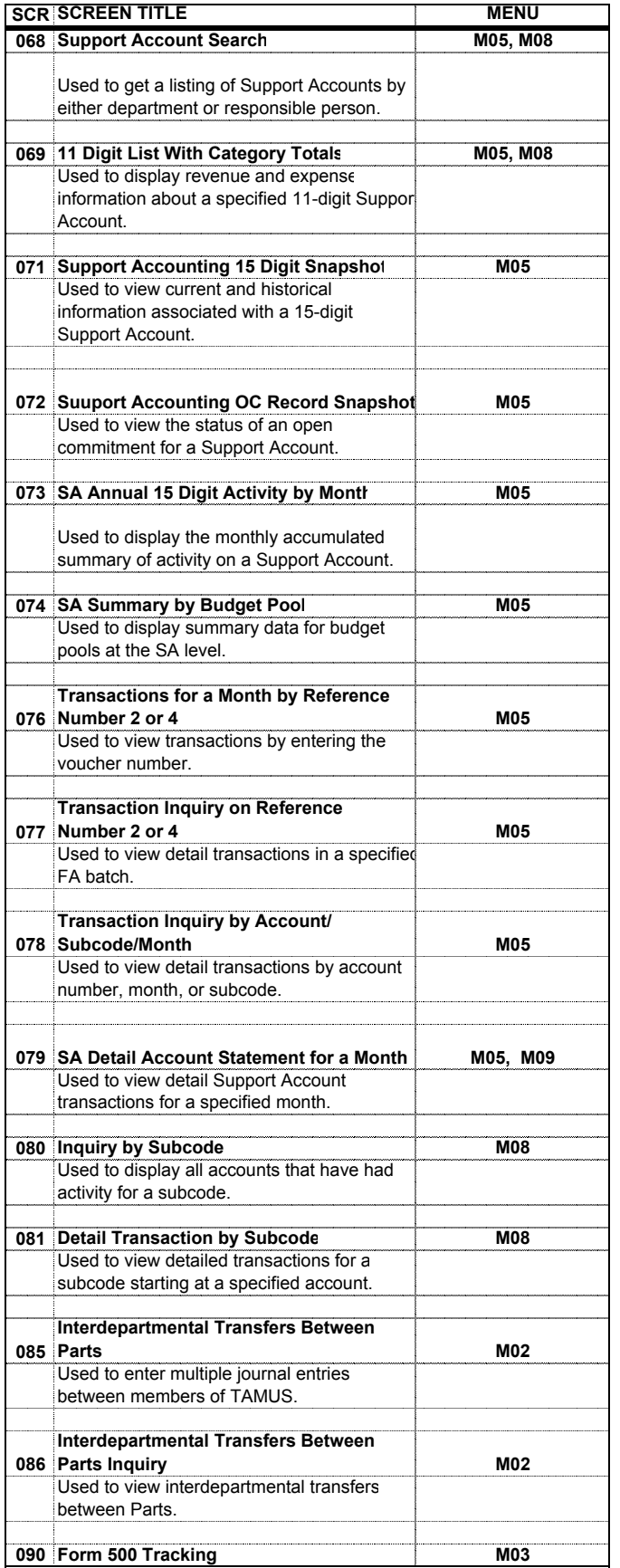

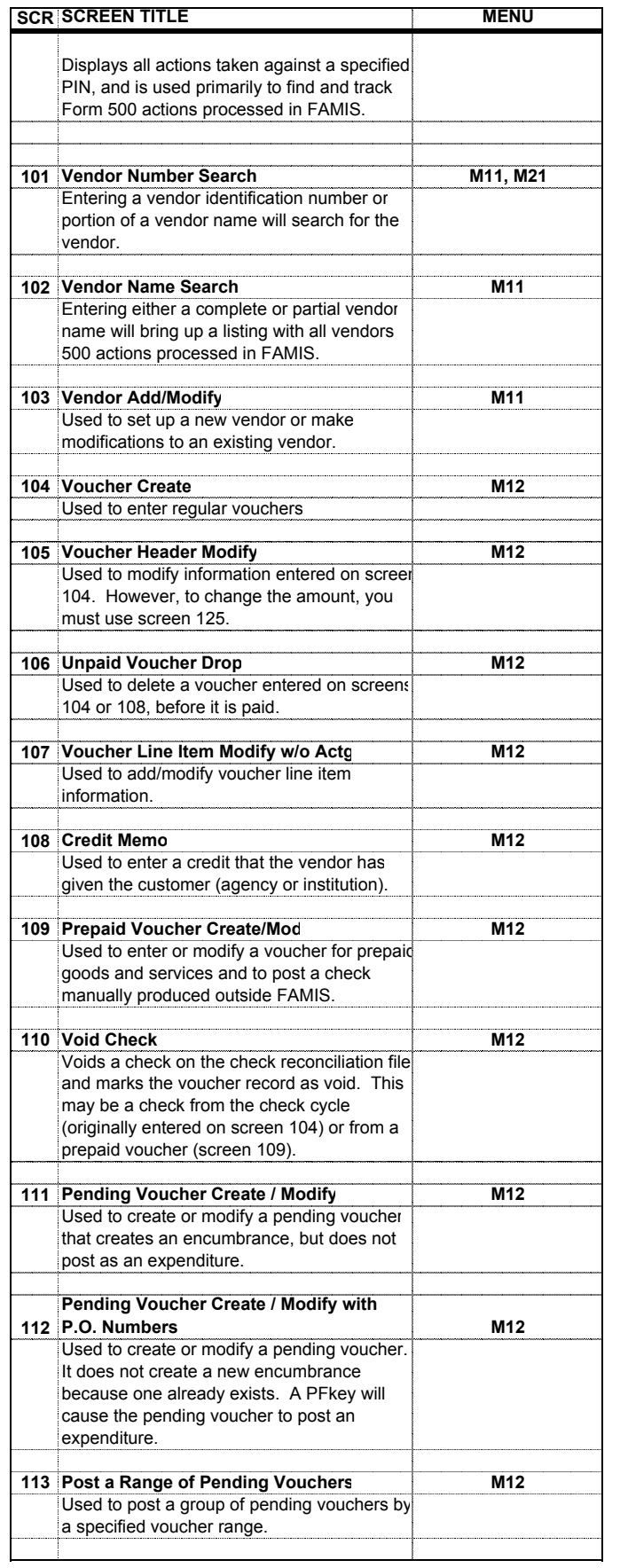

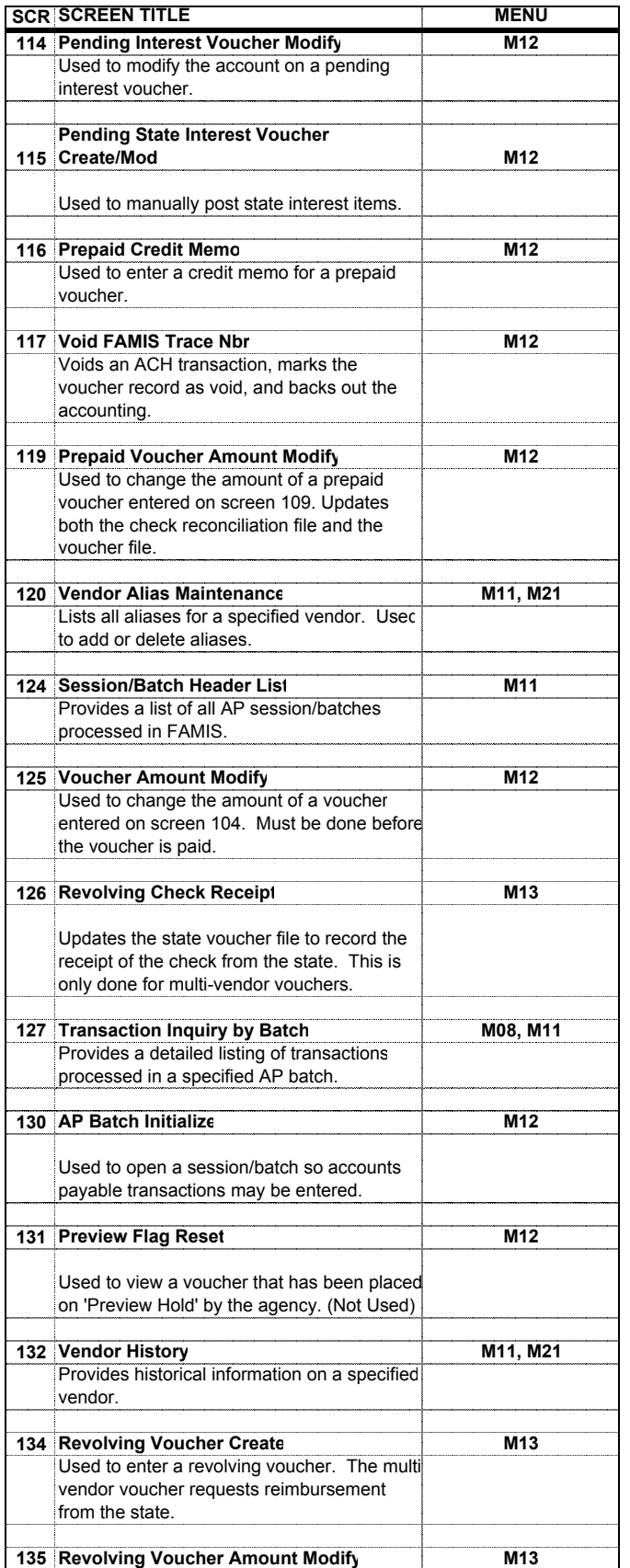

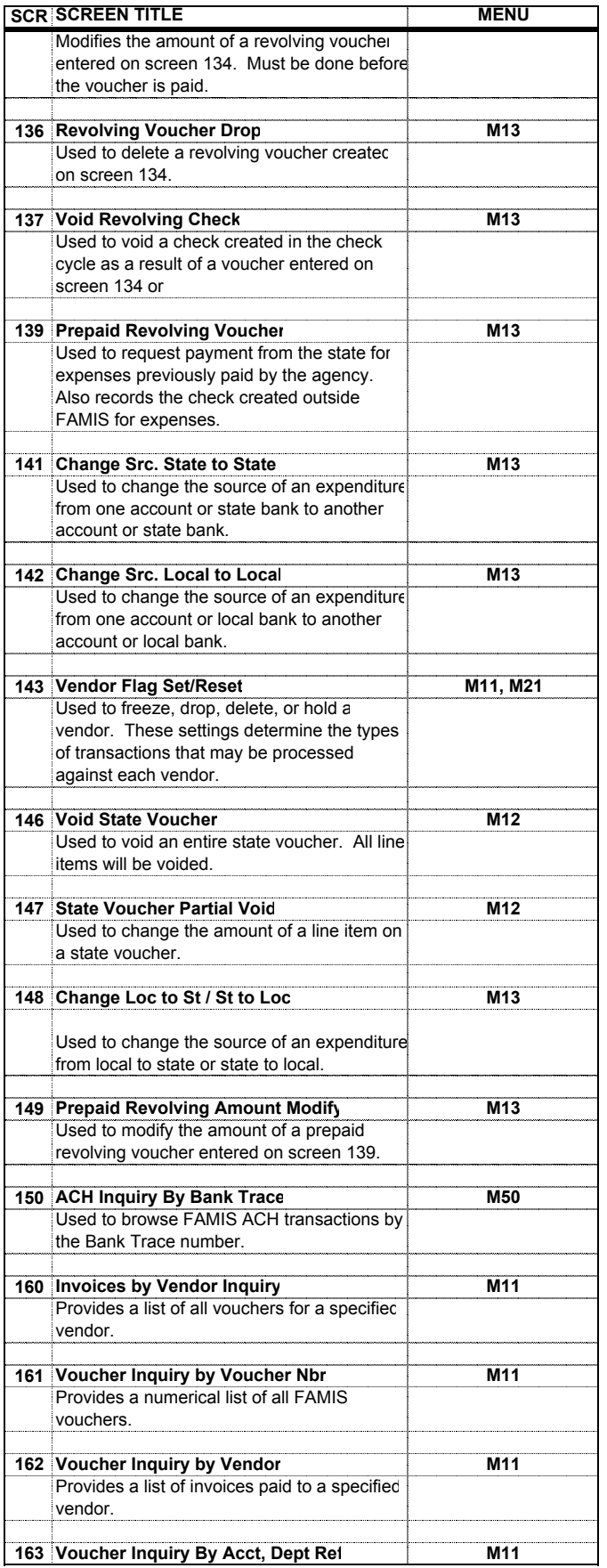

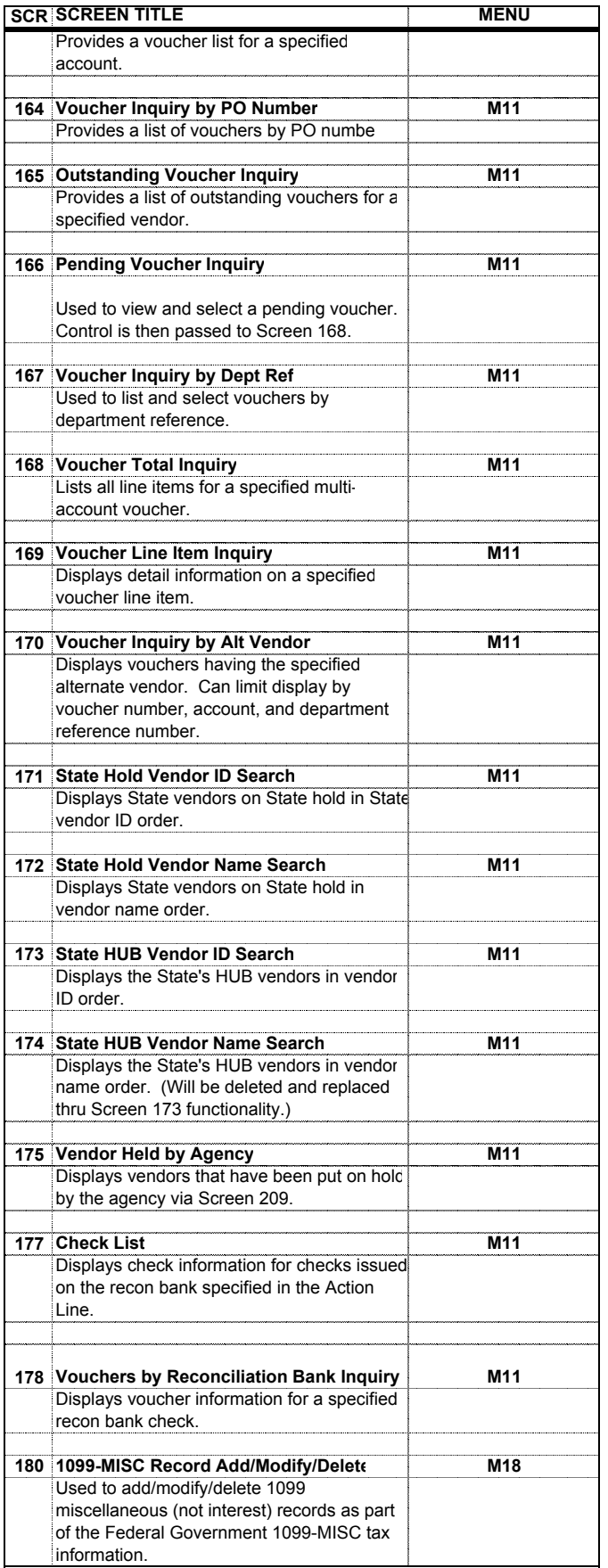

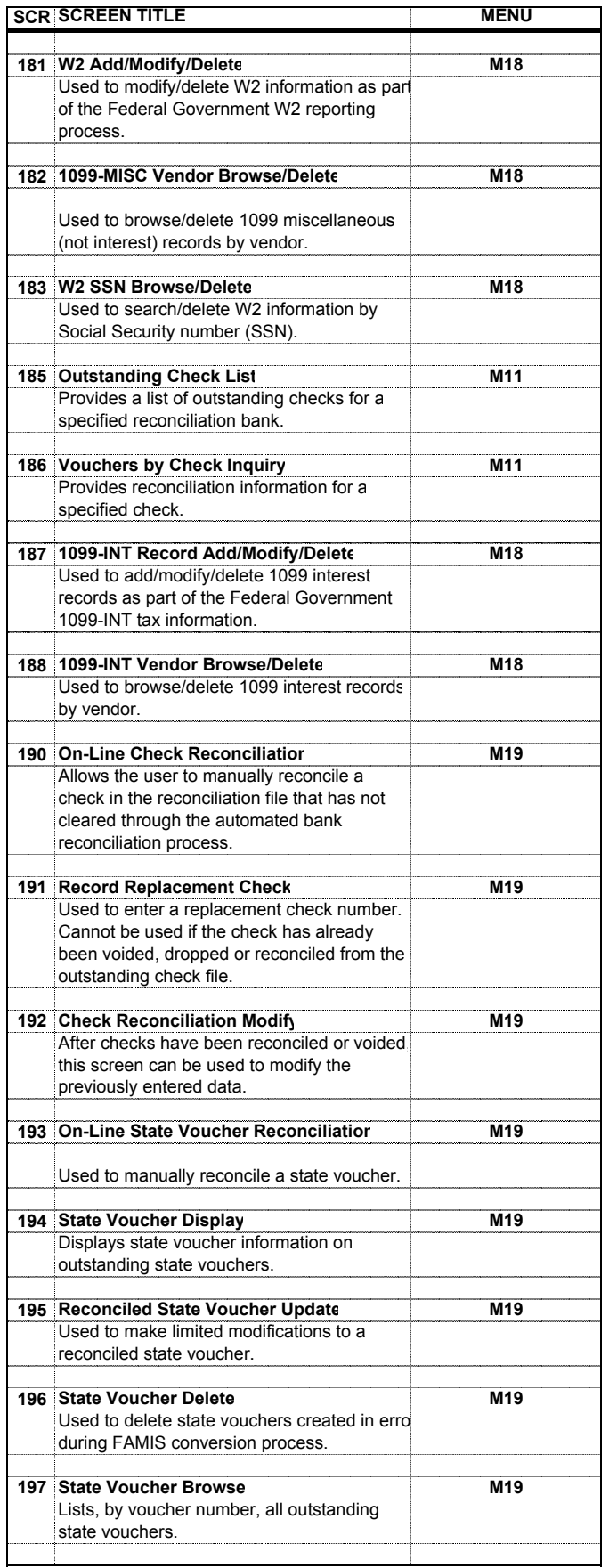

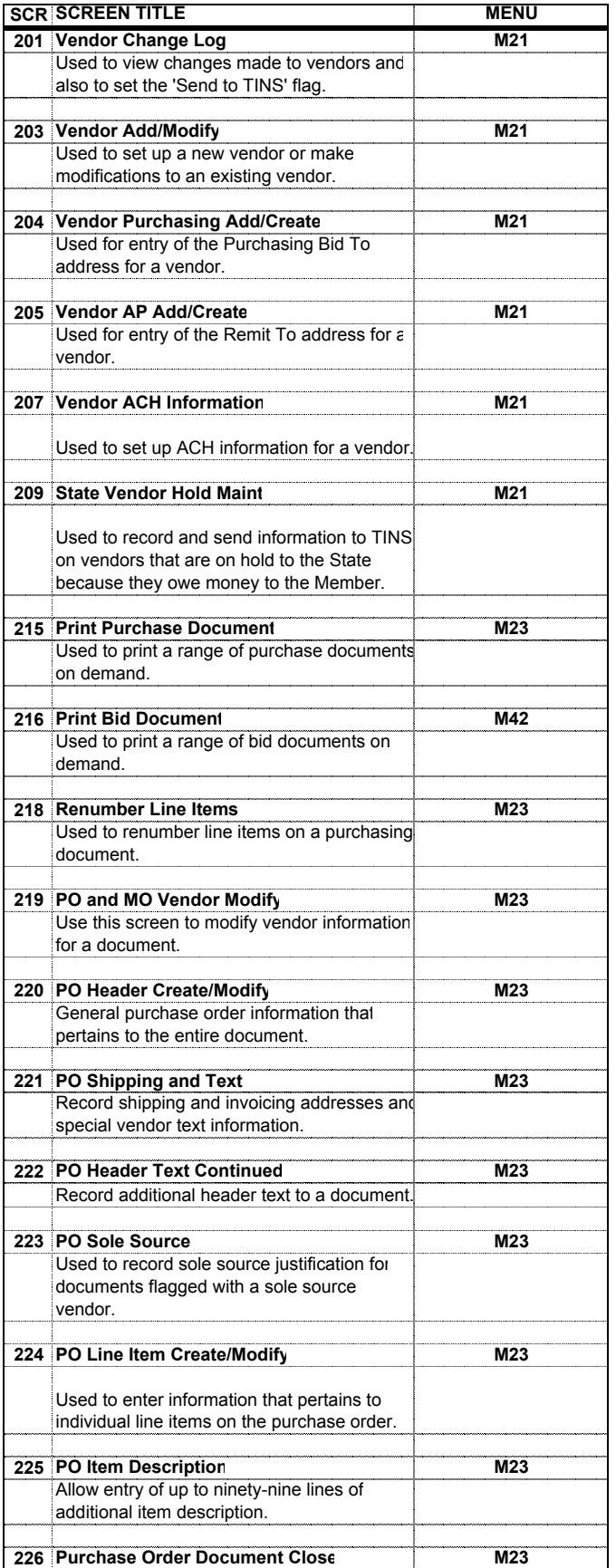

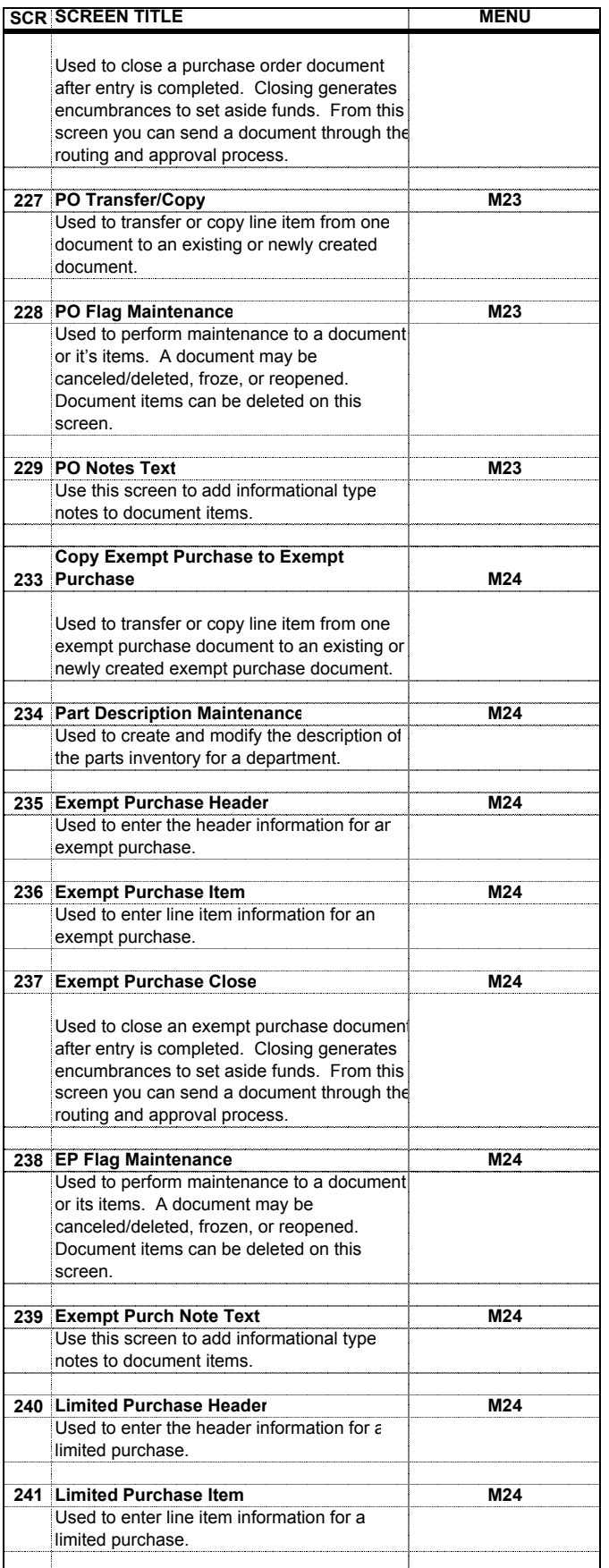

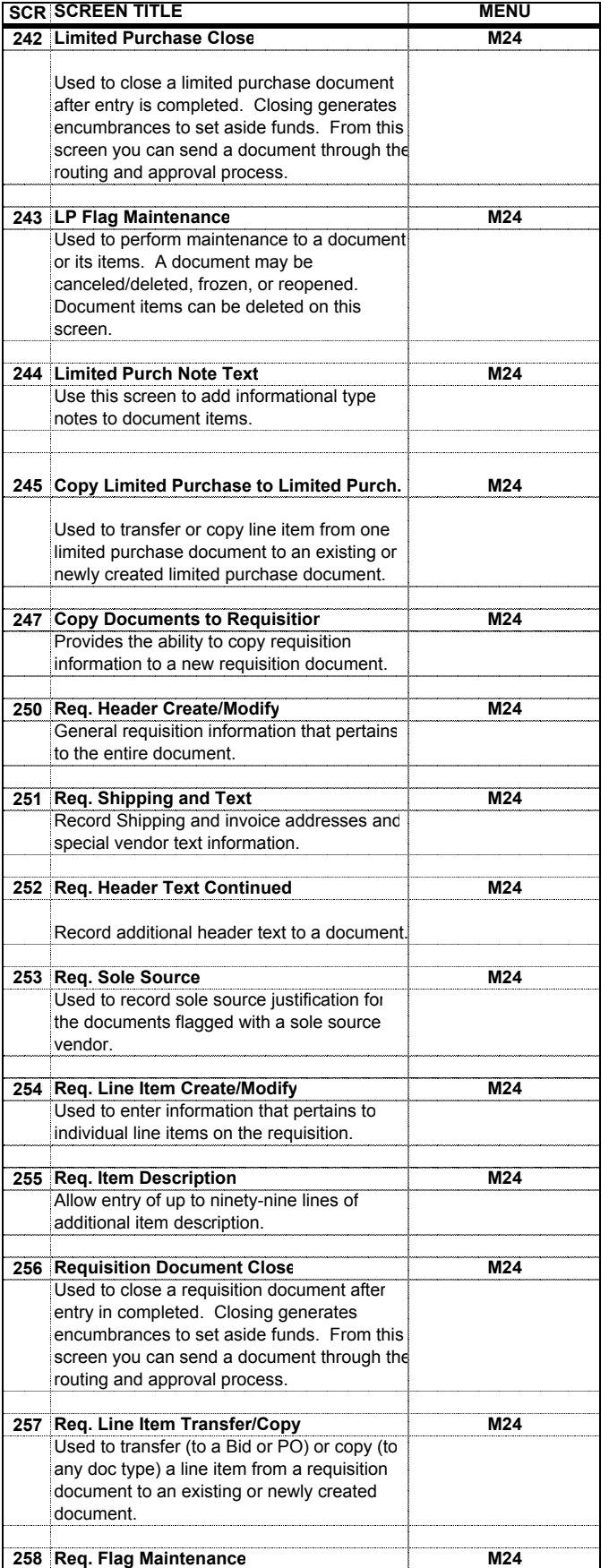

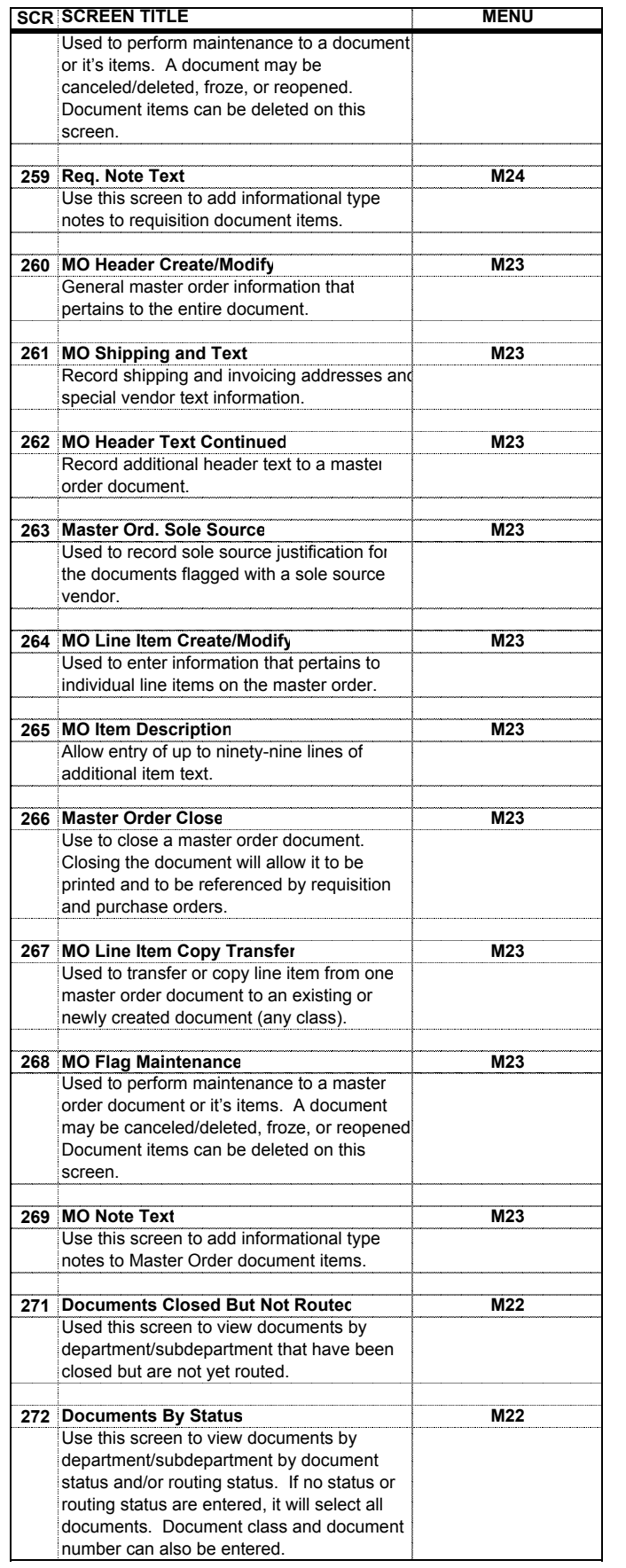

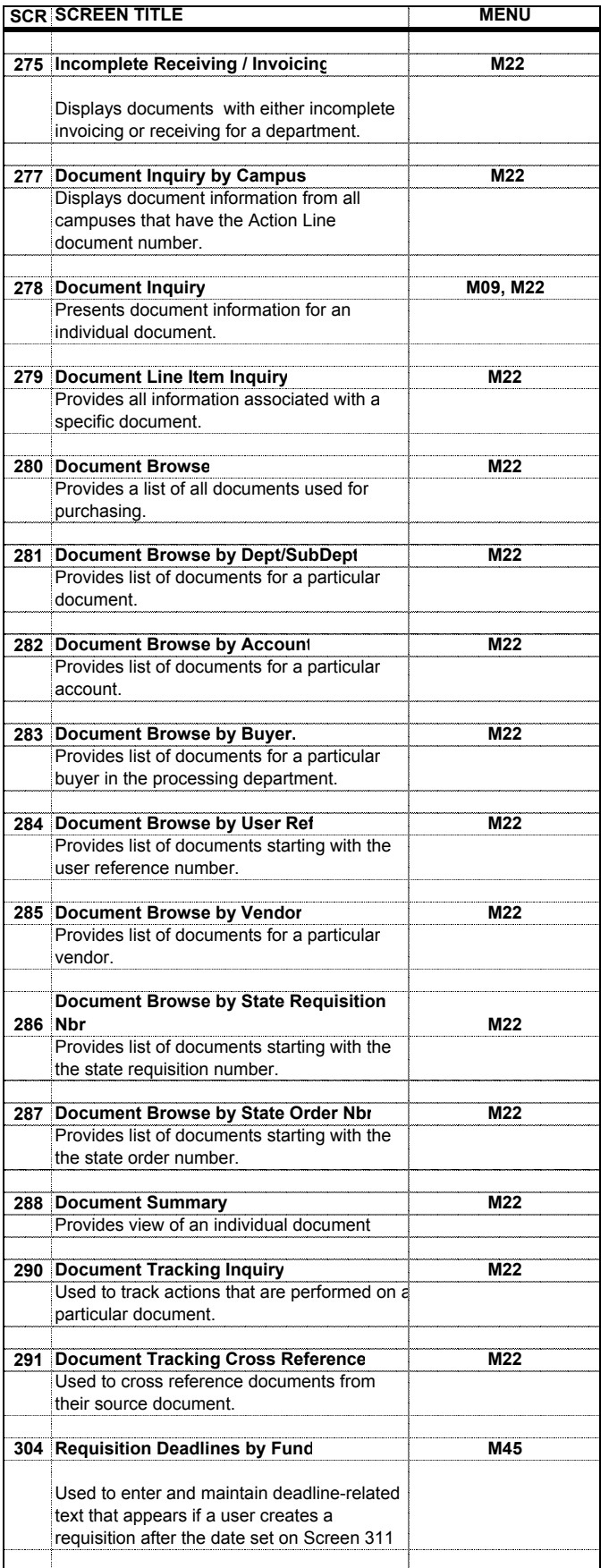

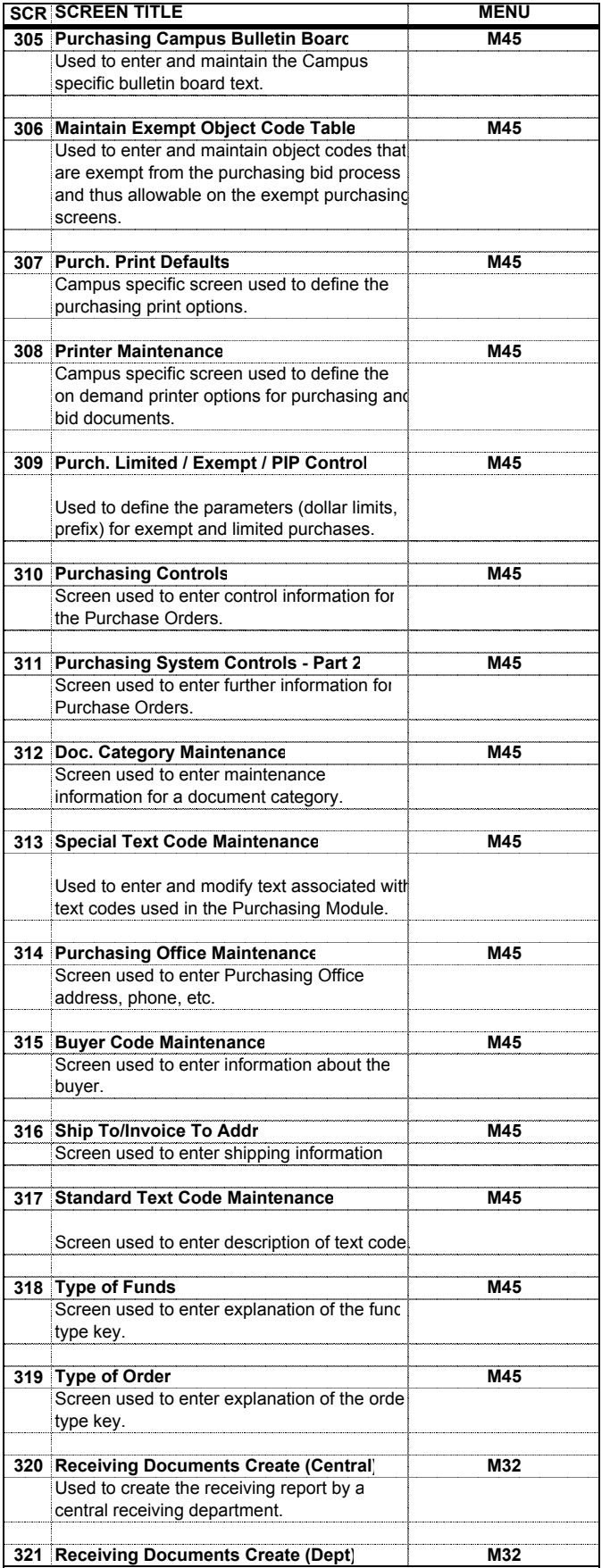

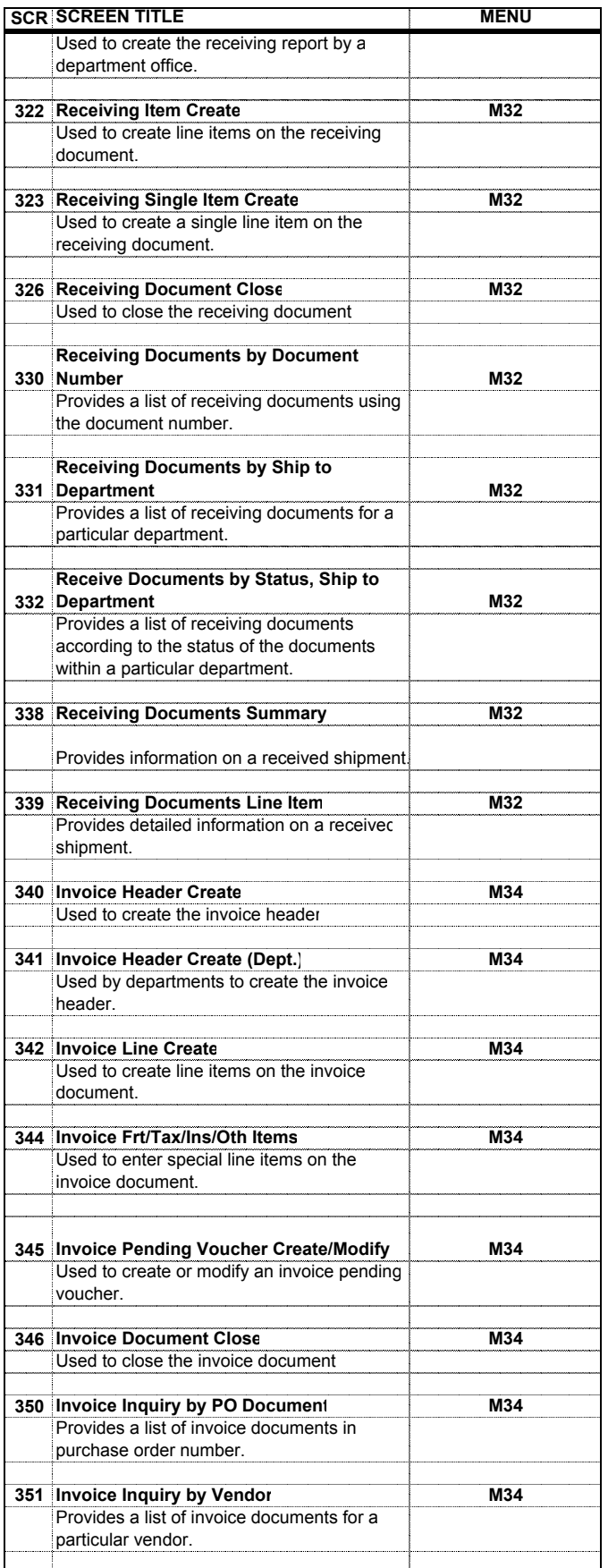

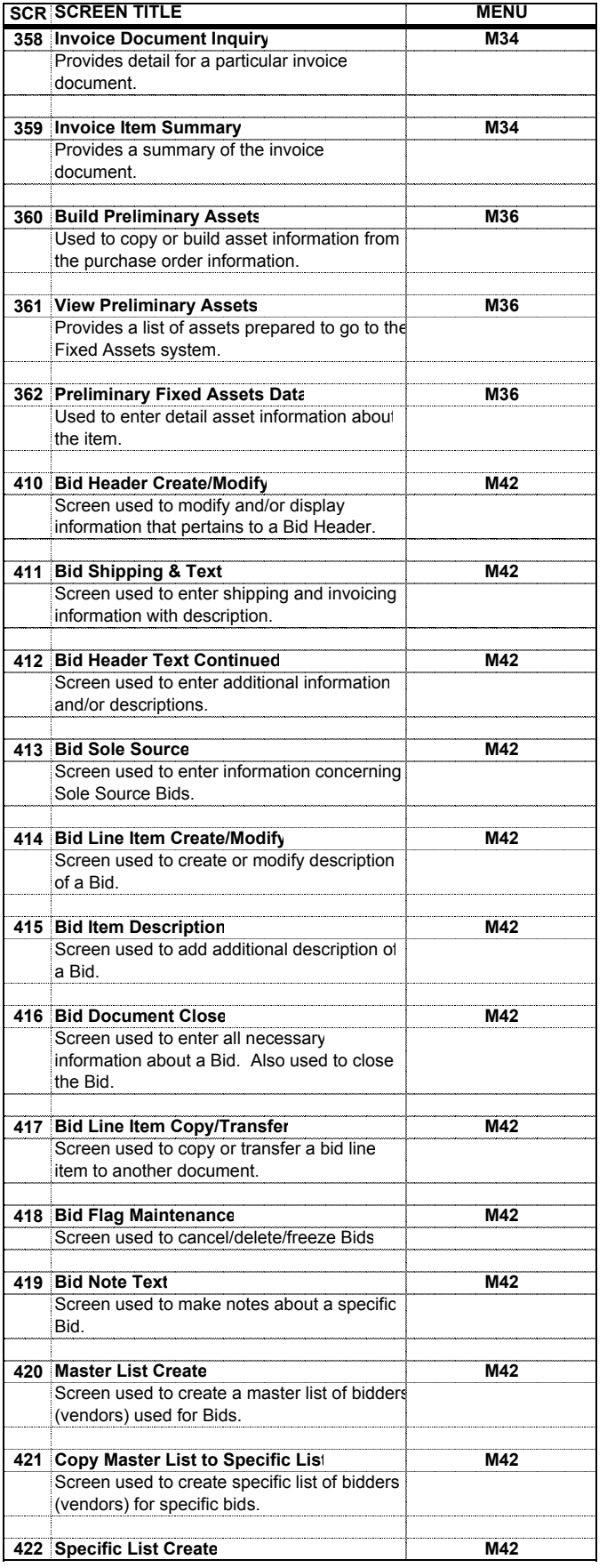

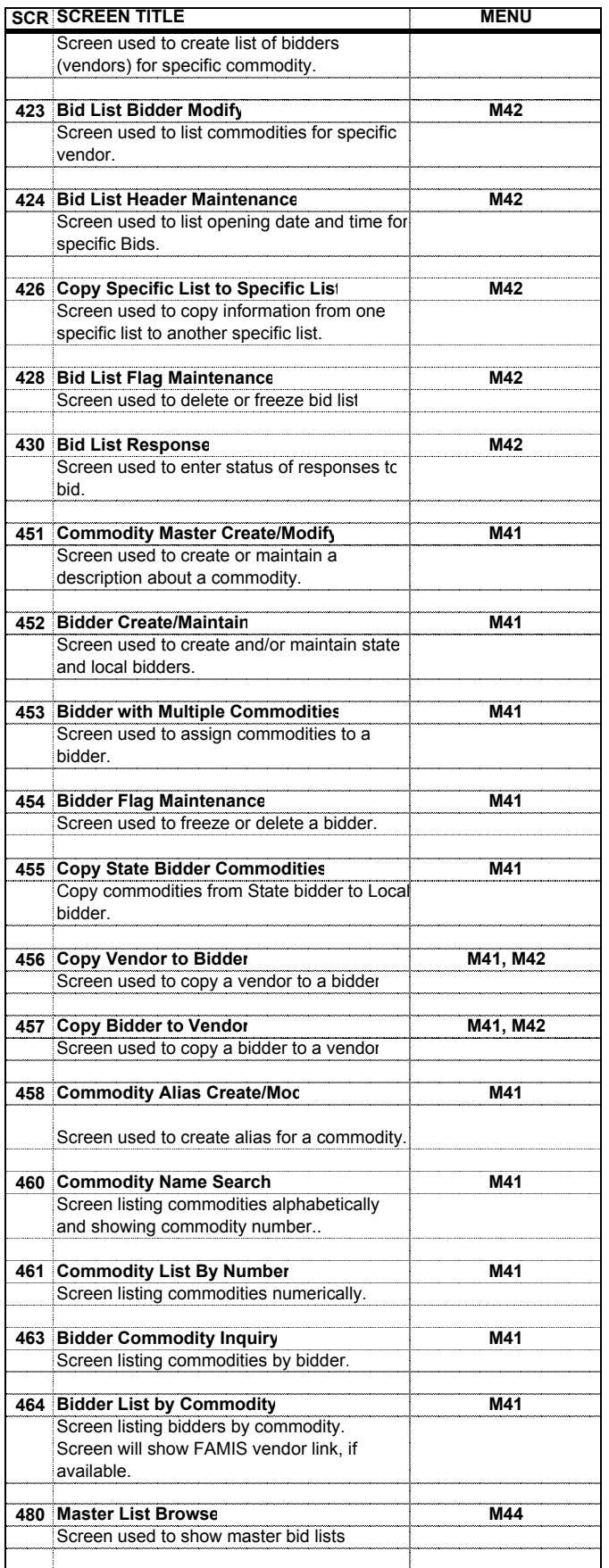

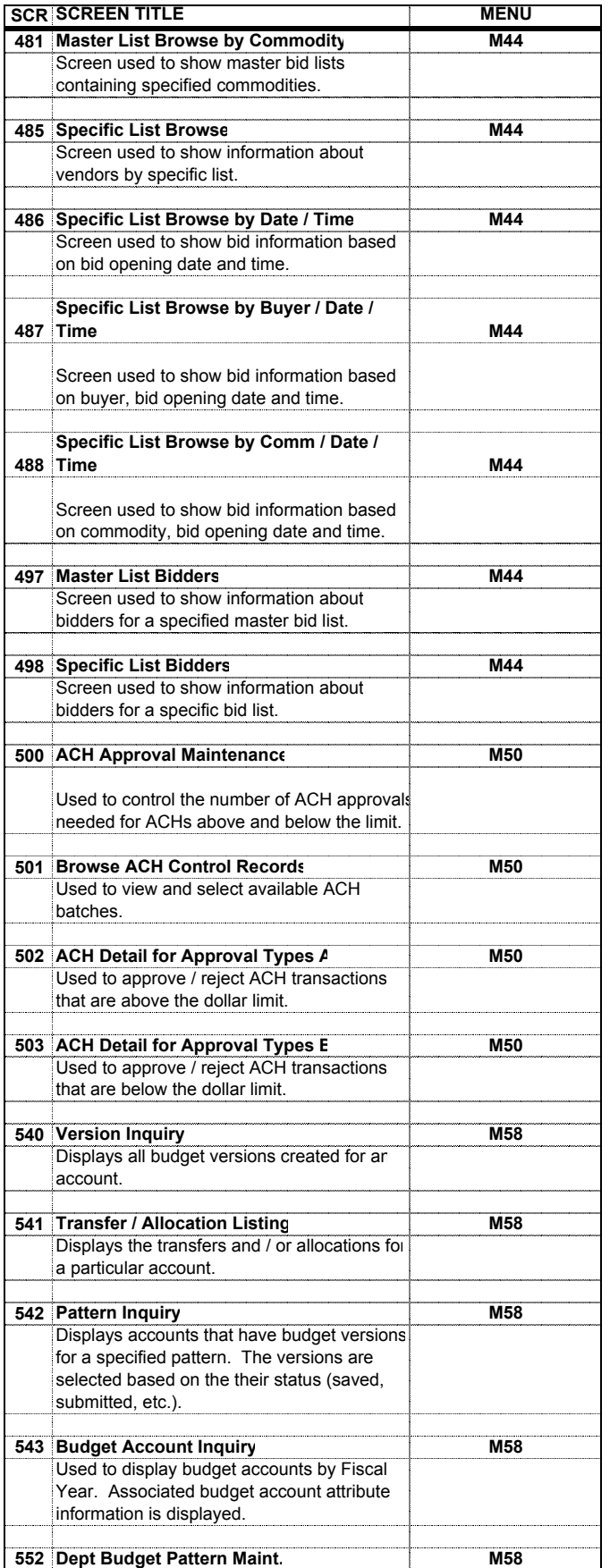

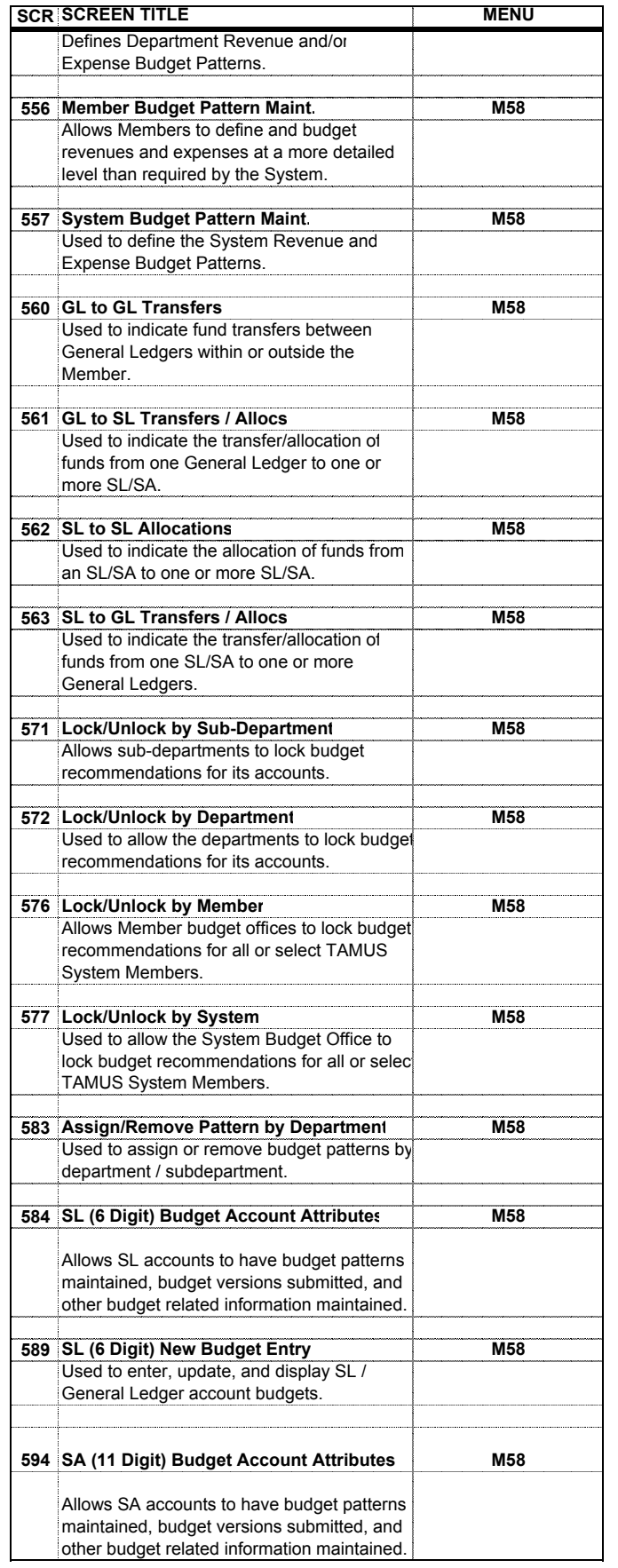

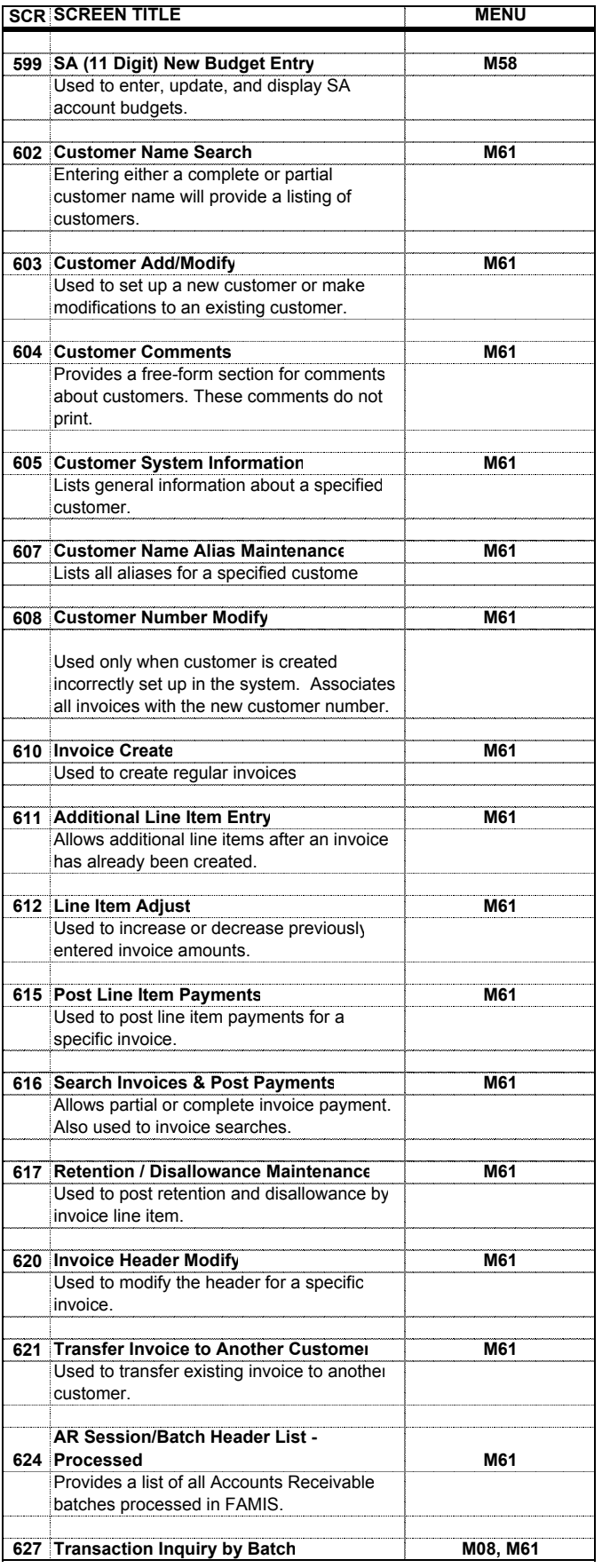

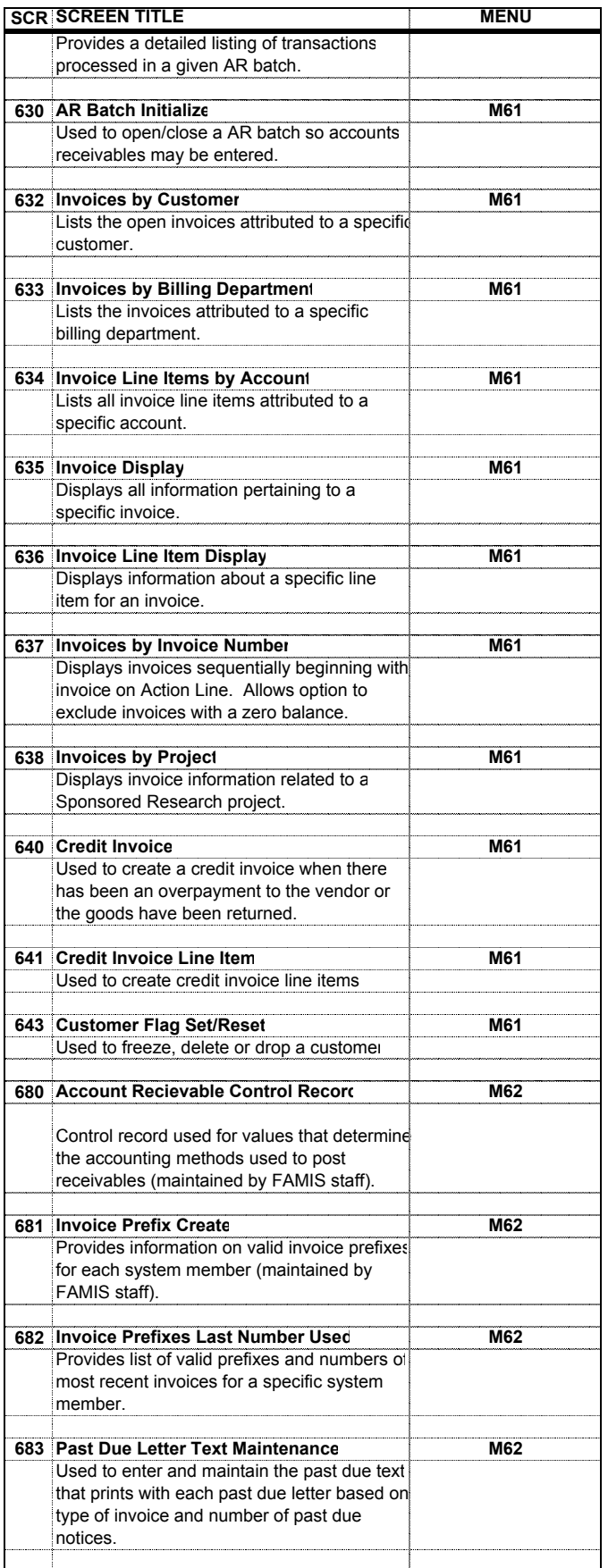

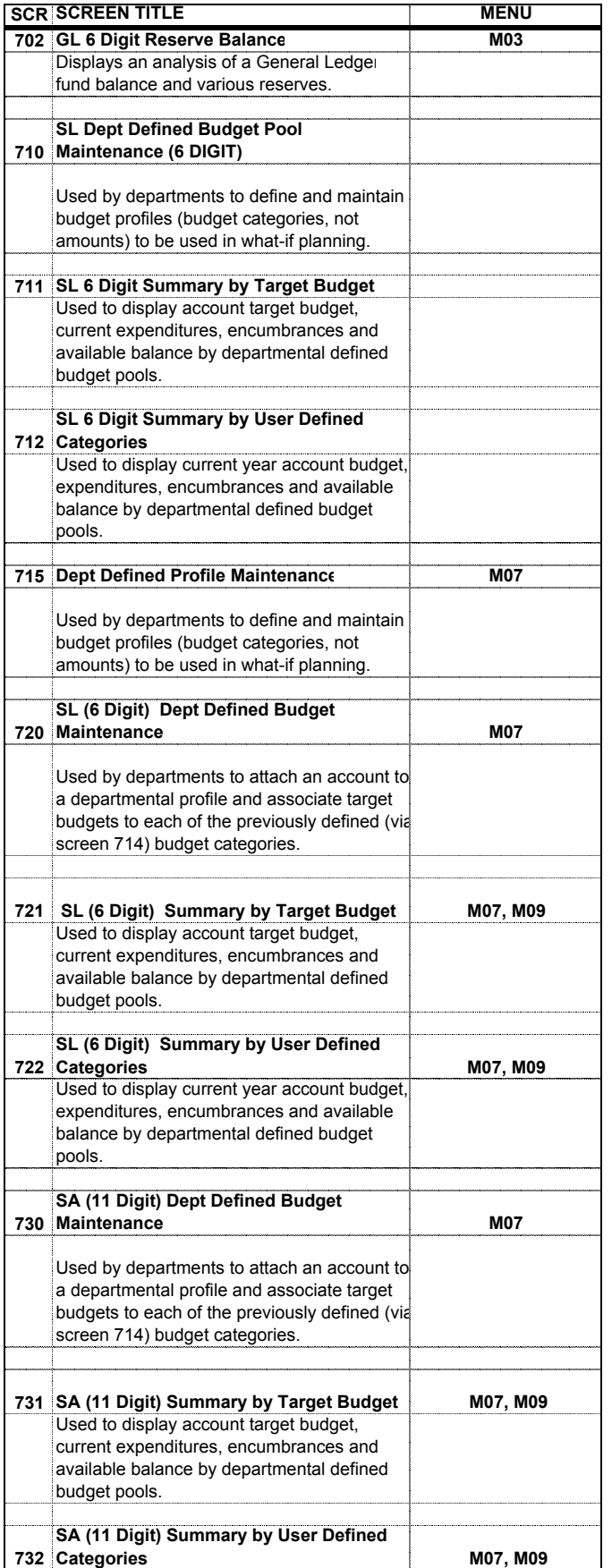

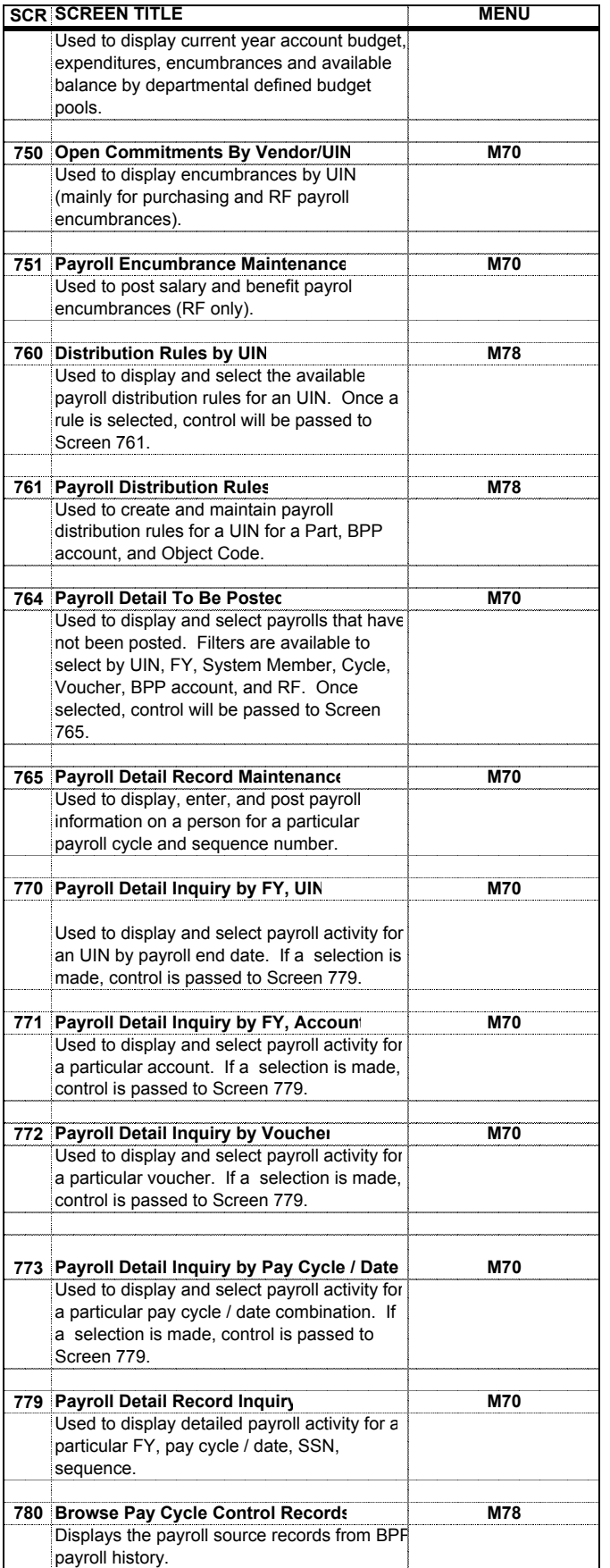

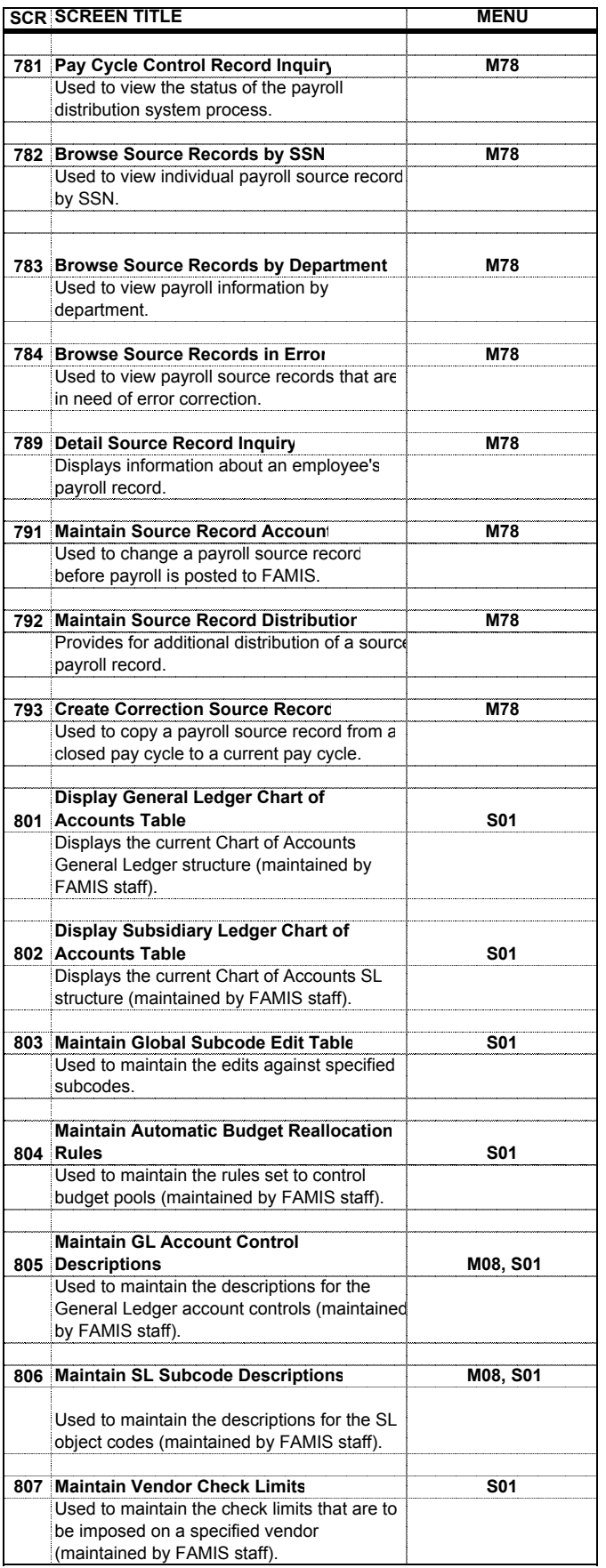

![](_page_27_Picture_213.jpeg)

![](_page_28_Picture_214.jpeg)

![](_page_29_Picture_232.jpeg)

![](_page_30_Picture_240.jpeg)

![](_page_31_Picture_225.jpeg)

![](_page_32_Picture_227.jpeg)

![](_page_33_Picture_231.jpeg)

![](_page_34_Picture_54.jpeg)